## با ساخت گروه در جیمی موجه در شاخت کارهای از قبیل ارسال در ساختن کنید و از قبیل ارسال در ساده از ساختنامه را سا

## **[چگونه در جیمیل یک گروه از مخاطبان درست کنیم؟](https://www.shabakeh-mag.com/tricks/16931/%DA%86%DA%AF%D9%88%D9%86%D9%87-%D8%AF%D8%B1-%D8%AC%DB%8C%D9%85%DB%8C%D9%84-%DB%8C%DA%A9-%DA%AF%D8%B1%D9%88%D9%87-%D8%A7%D8%B2-%D9%85%D8%AE%D8%A7%D8%B7%D8%A8%D8%A7%D9%86-%D8%AF%D8%B1%D8%B3%D8%AA-%DA%A9%D9%86%DB%8C%D9%85%D8%9F)**

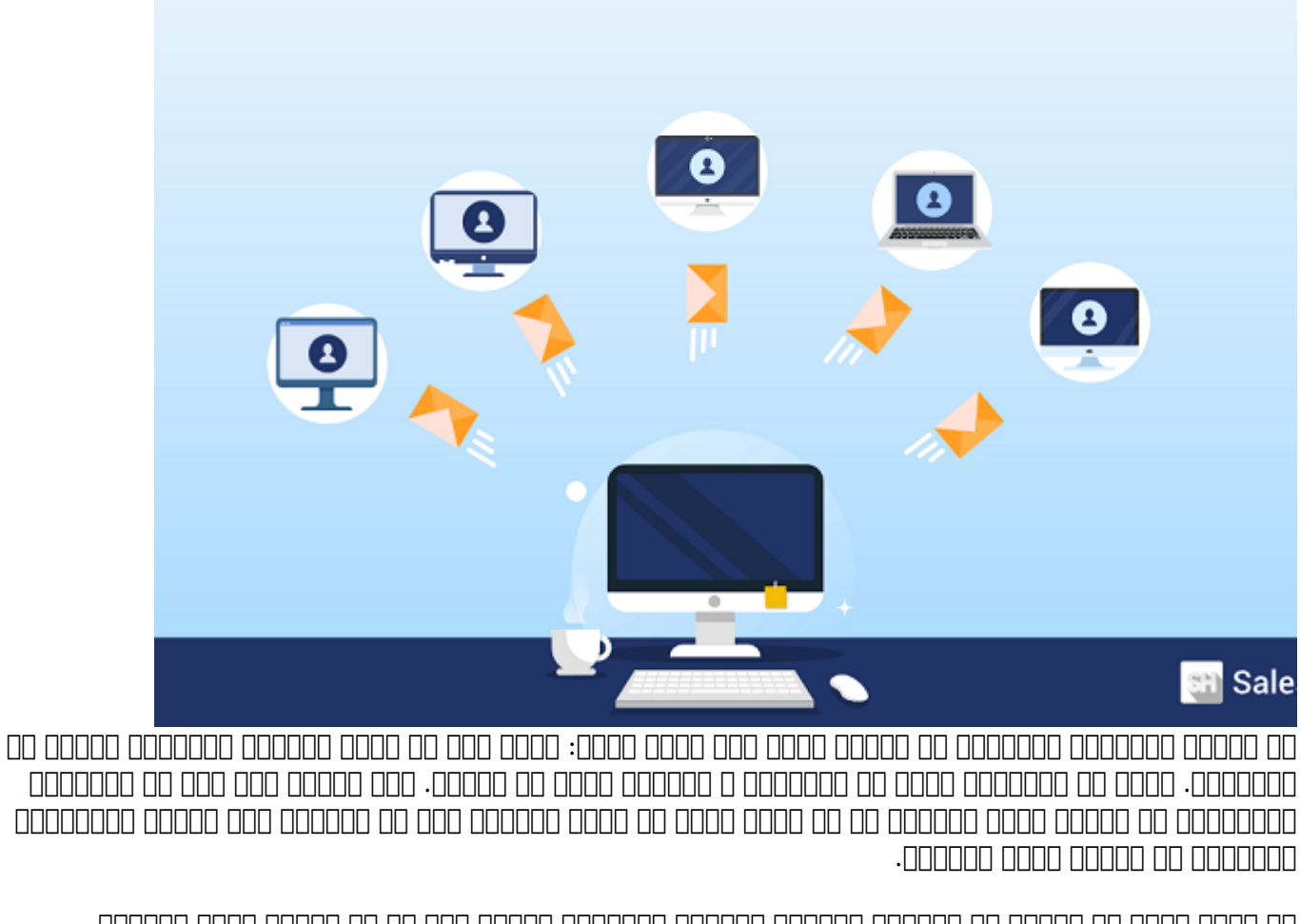

با ساخت **گروه** در **جیمیل** از فرآیند طولانی انتخاب آدرسهای ایمیل یکی پس از دیگری خلاص میشوید. میتوانید برای هر تیمی که عضو آن هستید یک **گروه** بسازید. میتوانید با افرادی که با آنها علایق مشترک دارید **گروه** بسازید.

**گروه مخاطبان جیمیل** برای **گروه**های تحقیقی یا ارسال خبرنامههای شخصیسازی شده بسیار مناسب است. اگر رویدادی در راه دارید و قصد ارسال دعوتنامه برای افراد موردنظرتان را دارید، **گروه مخاطبان جیمیل** باعث میشود میشود تا ها هیچ میشود.

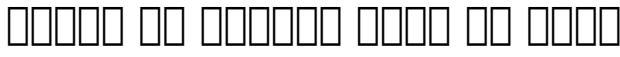

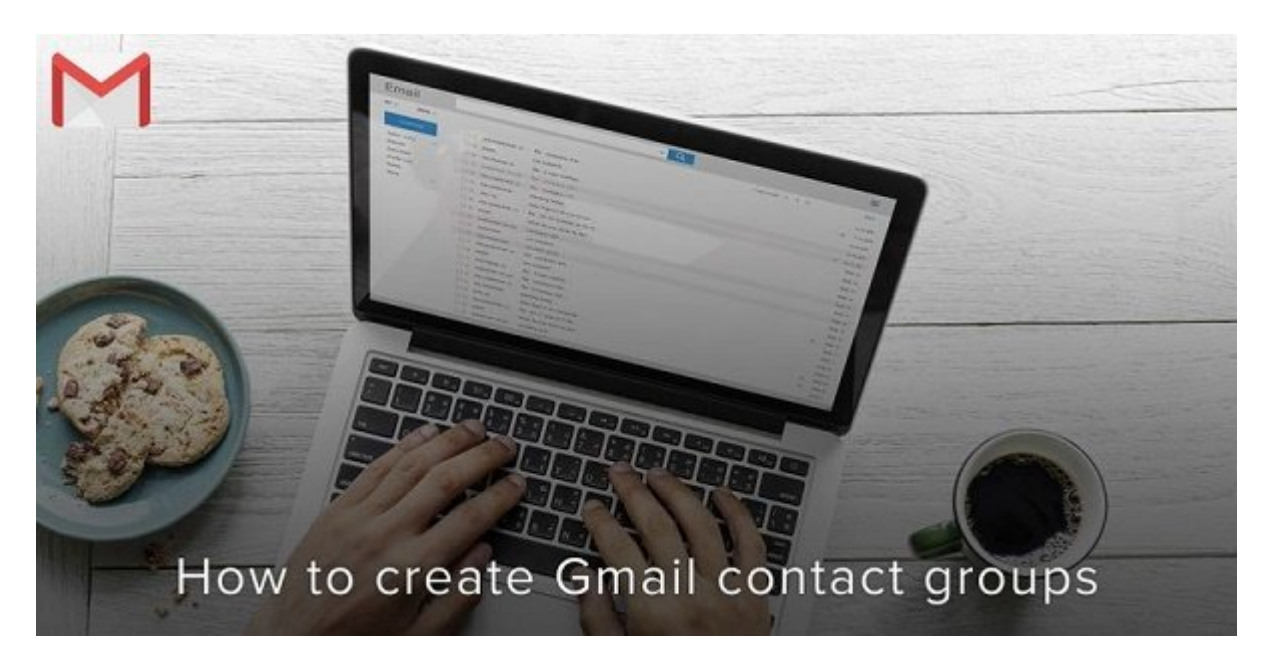

## در ابتدا، وارد اکانت **جیمیل** خود شوید و Contacts Google را باز کنید.

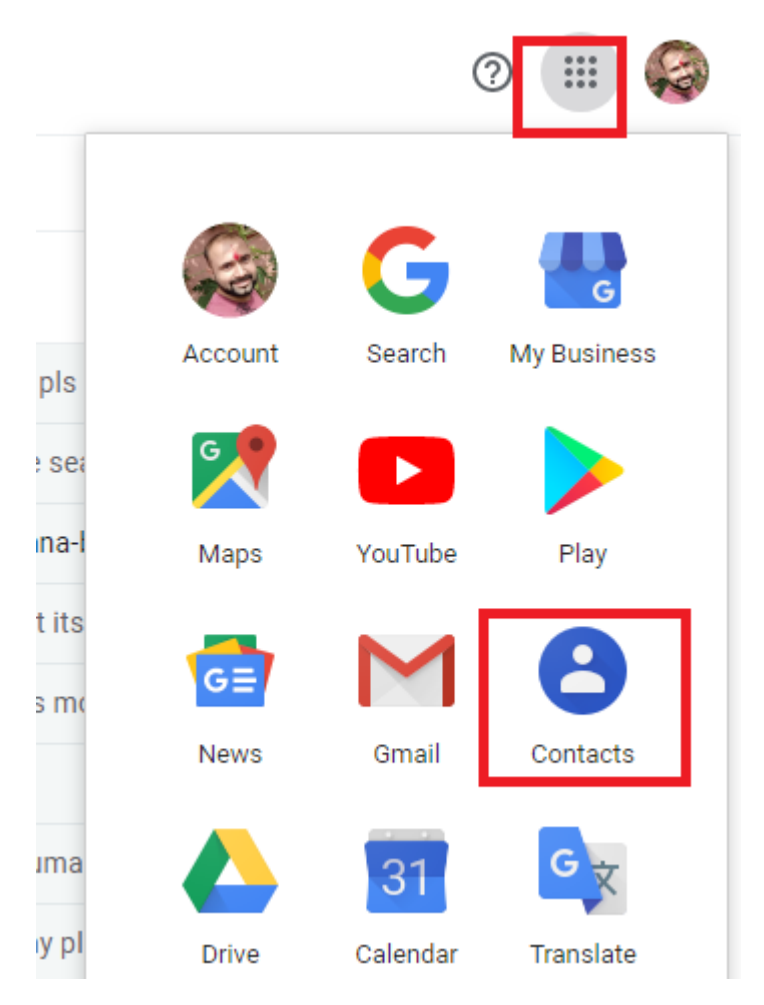

لیست **مخاطبانی** که دارید به شما نشان داده میشود. روی چکمارکهایی که در کنار هر یک از **مخاطبان** قرار دارد و میخواهید آنها را به **گروه** خود اضافه کنید تیک بزنید.

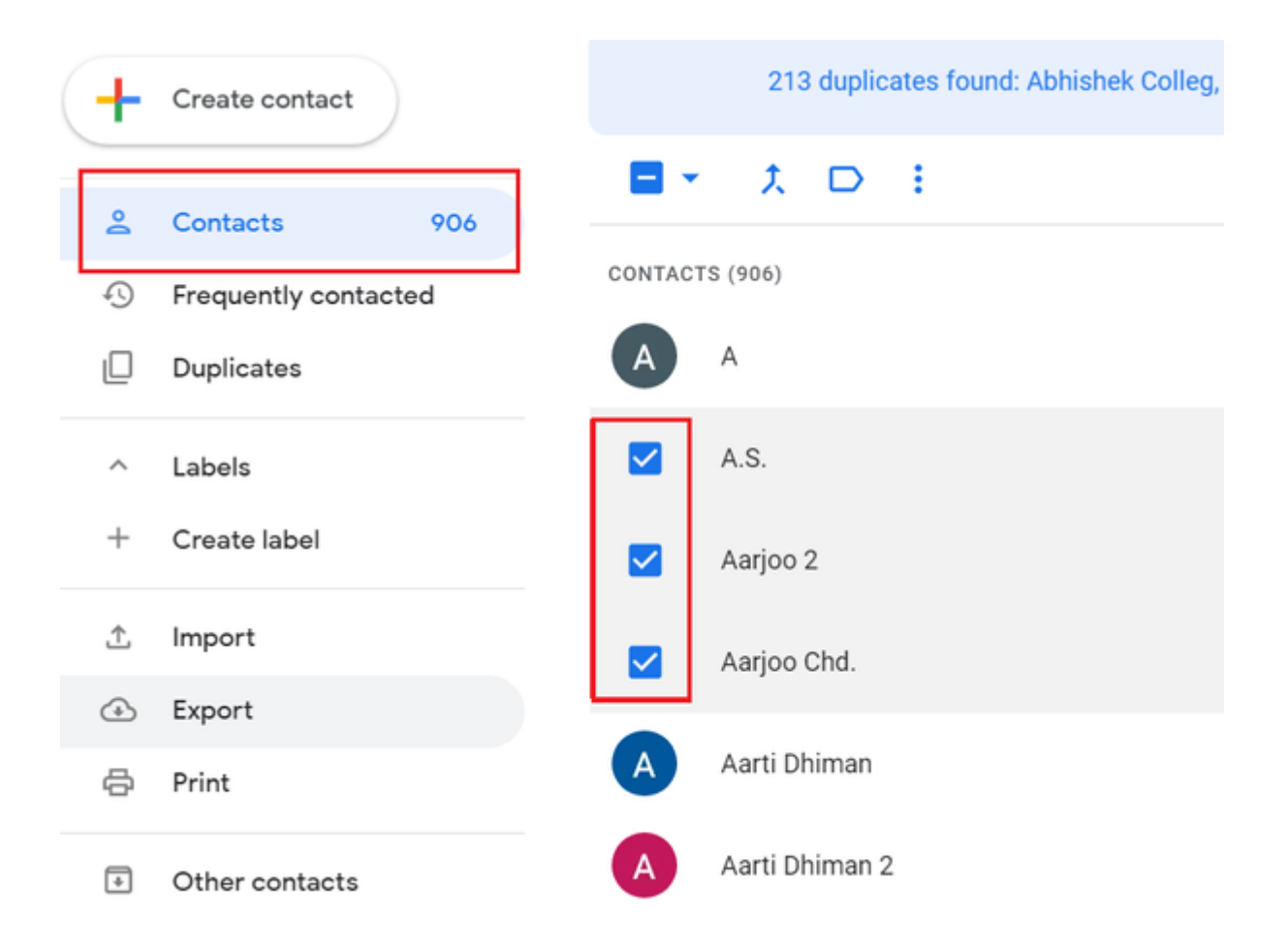

در بالای صفحه برای **گروه** خود یک آیکون تغیین کنید. یک منوی کشویی ظاهر میشود.

در این لیست کشویی نام **گروه**های موجود و همچنین امکان ساخت یک **گروه** جدید از **مخاطبانی** که انتخاب کردهاید نشان داده میشود. اگر تصمیم شما، ساخت یک **گروه** جدید است روی Label Create کلیک کنید.

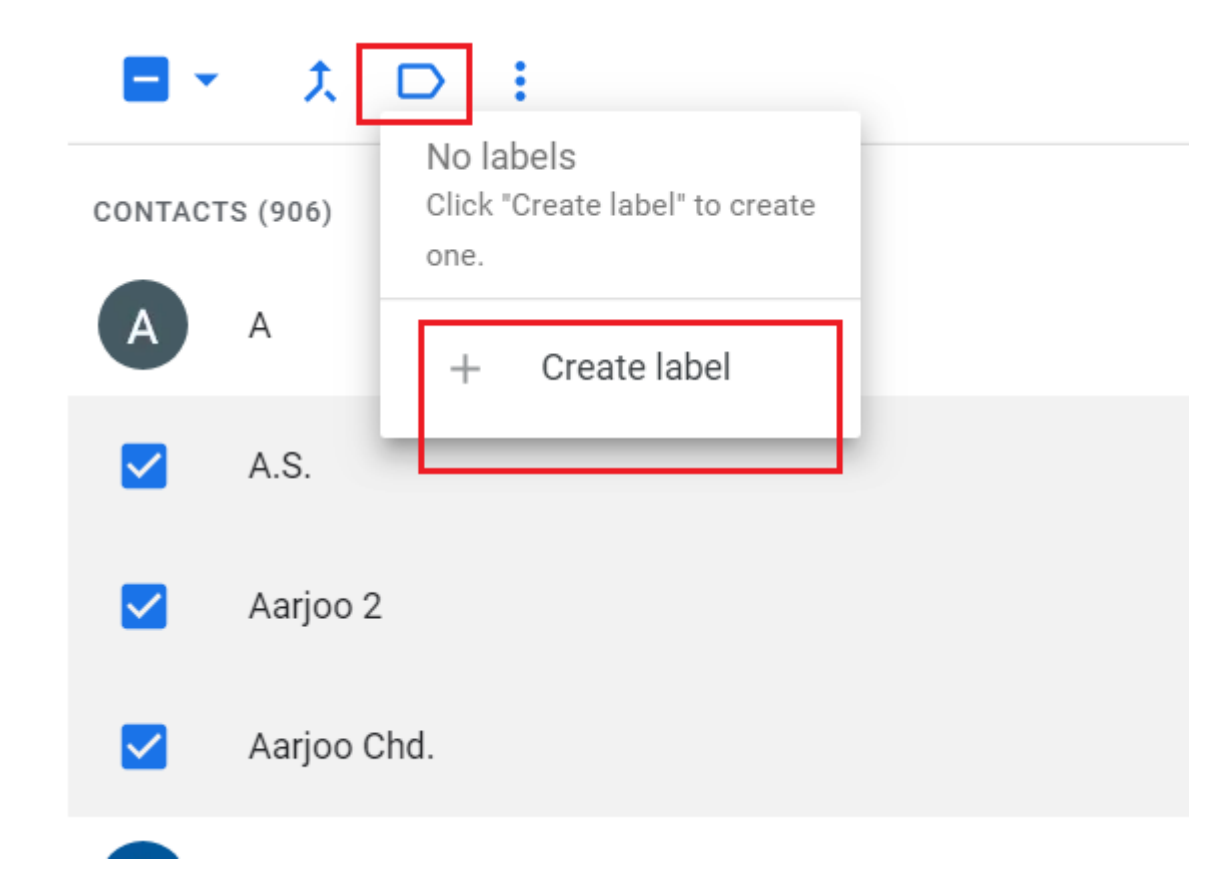

## نام **گروه** جدید را تایپ کنید.

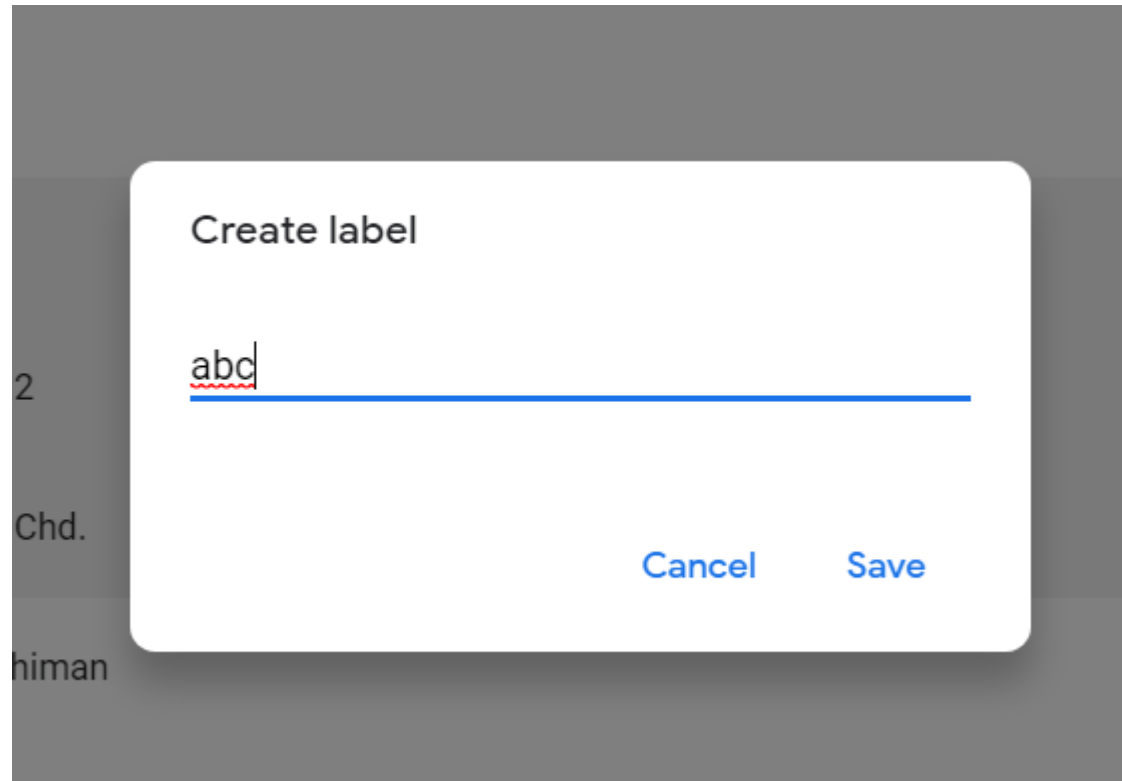

روی OK کلیک کنید تا **گروه** جدید ذخیره شود. برای دیدن **گروه** جدید، به قسمت سمت چپ صفحه بروید و "My Contacts "را انتخاب کنید.

اگر لیست **مخاطبان** خود را چک کنید، برچسبهایی را مشاهده میکنید که نام **گروه**های مربوطه آنها مشخص شده است.

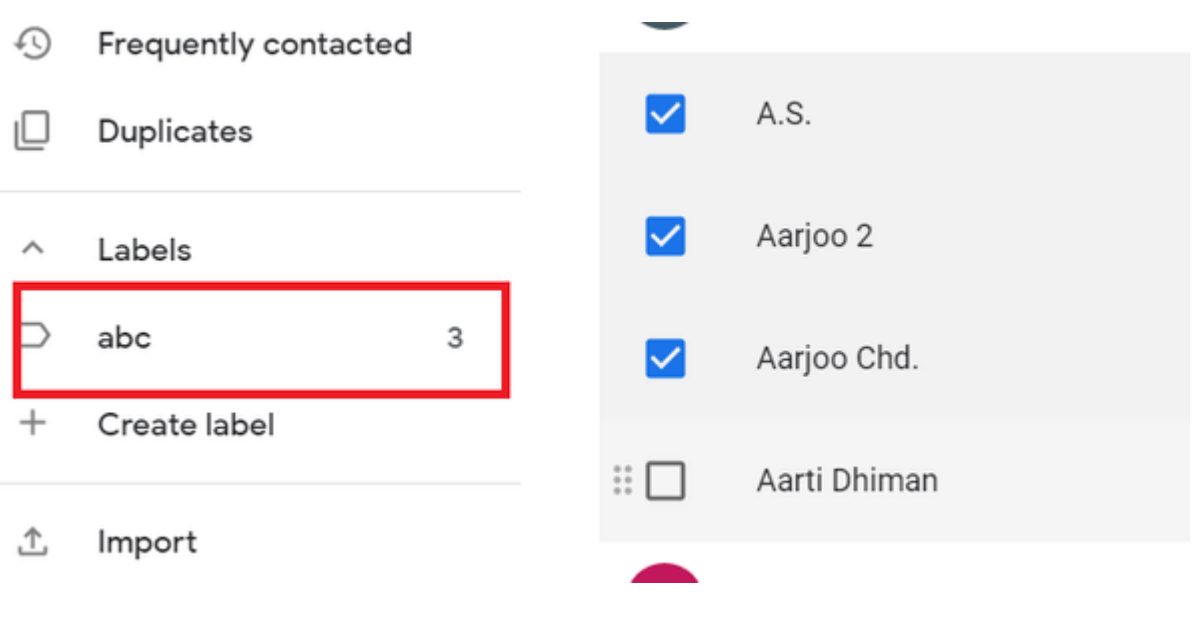

**نویسنده:**  [حمید نیکروش](https://www.shabakeh-mag.com/person/%D8%AD%D9%85%DB%8C%D8%AF-%D9%86%DB%8C%DA%A9%E2%80%8C%D8%B1%D9%88%D8%B4) **منبع:**  covve.com **دسته بندی:**  تربان [ترفند ایمیل](https://www.shabakeh-mag.com/email-tricks)

**نشانی**

**https://www.shabakeh-mag.com/tricks/16931/%DA%86%DA%AF%D9%88%D9%86%D9%87-%:000** D8%AF%D8%B1-%D8%AC%DB%8C%D9%85%DB%8C%D9%84-%DB%8C%DA%A9-%DA%AF%D8%B1%D9%88%D9%87-%D8%A7%D8%B2-

%D9%85%D8%AE%D8%A7%D8%B7%D8%A8%D8%A7%D9%86-

%D8%AF%D8%B1%D8%B3%D8%AA-%DA%A9%D9%86%DB%8C%D9%85%D8%9F